# Komputerowa Analiza Danych Doświadczalnych

Prowadząca: dr inż. Hanna Zbroszczyk

e-mail: *[gos@if.pw.edu.pl](mailto:gos@if.pw.edu.pl)* tel: +48 22 234 58 51 konsultacje: poniedziałek: 10-11, środa: 11-12

www: http://www.if.pw.edu.pl/~gos/students/kadd

Politechnika Warszawska Wydział Fizyki Pok. 117b (wejście przez 115)

### ZAMIANA ZMIENNYCH

- $y = y(x)$ - Dowolna funkcja zmiennej losowej to także zmienna losową
- Znana  $f(x)$ , szukana  $g(y)$
- Równość prawdopodobieństw:

 $f(x)dx = g(y)dy$ 

- $dy = \frac{dy}{dx} dx$  dx = $\frac{dx}{dy}dy$
- Funkcja g(y) dobrze określona:  $y = y(x)$  jednoznaczna.
- Funkcje wieloznaczne, np:  $y = \sqrt{x}$  rozpatrujemy oddzielnie
- Normalizacja rozkładów prawdopodobieństwa:

$$
\textstyle{\int_{-\infty}^{\infty}g(y)dy=\int_{-\infty}^{\infty}f(x)dx=1}
$$

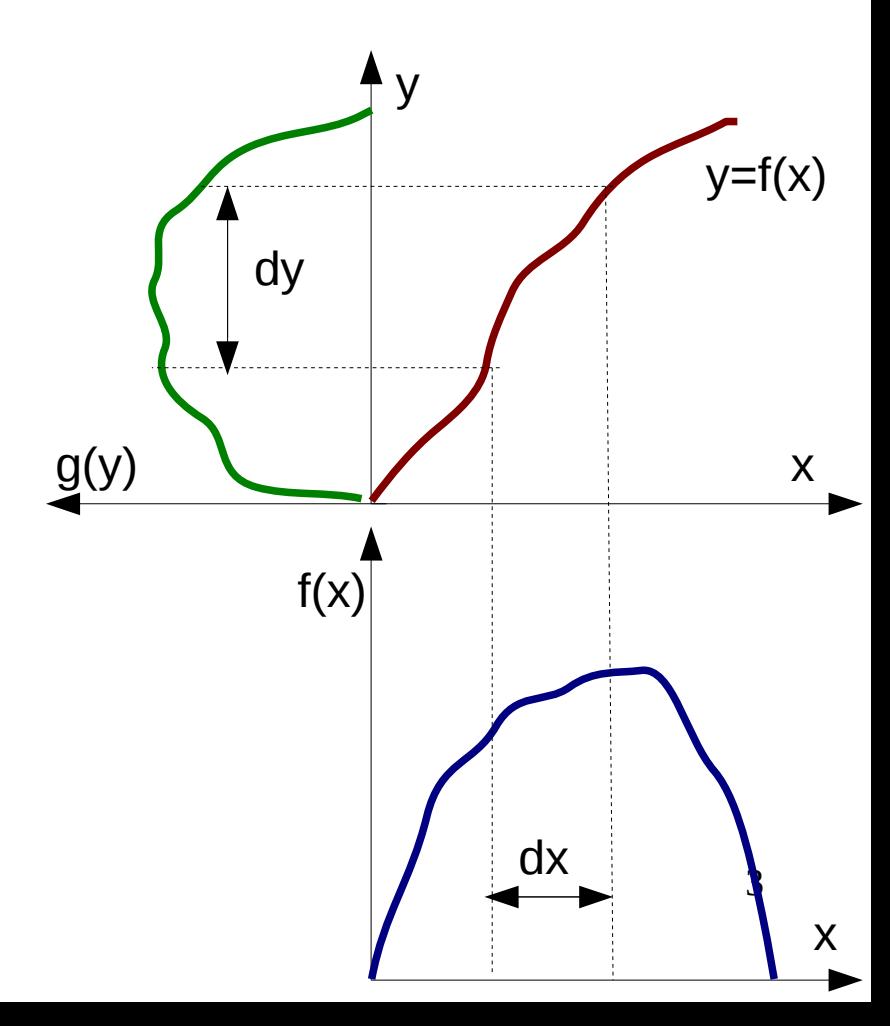

Jaka jest gęstość prawdopodobieństwa g(y), jeśli znana jest gęstość prawdopodobieństwa f(x)?

Równość prawdopodobieństw:

```
f(x)dx = g(y)dy f(x)=1 x \in [0,1]dx = g(y)dy = dG(y)\int dx = \int dG(y)x = G(y)y = G^{-1}(x)y_{\text{min}}=G^{-1}(0)y_{\rm max}=G^{-1}(1)
```
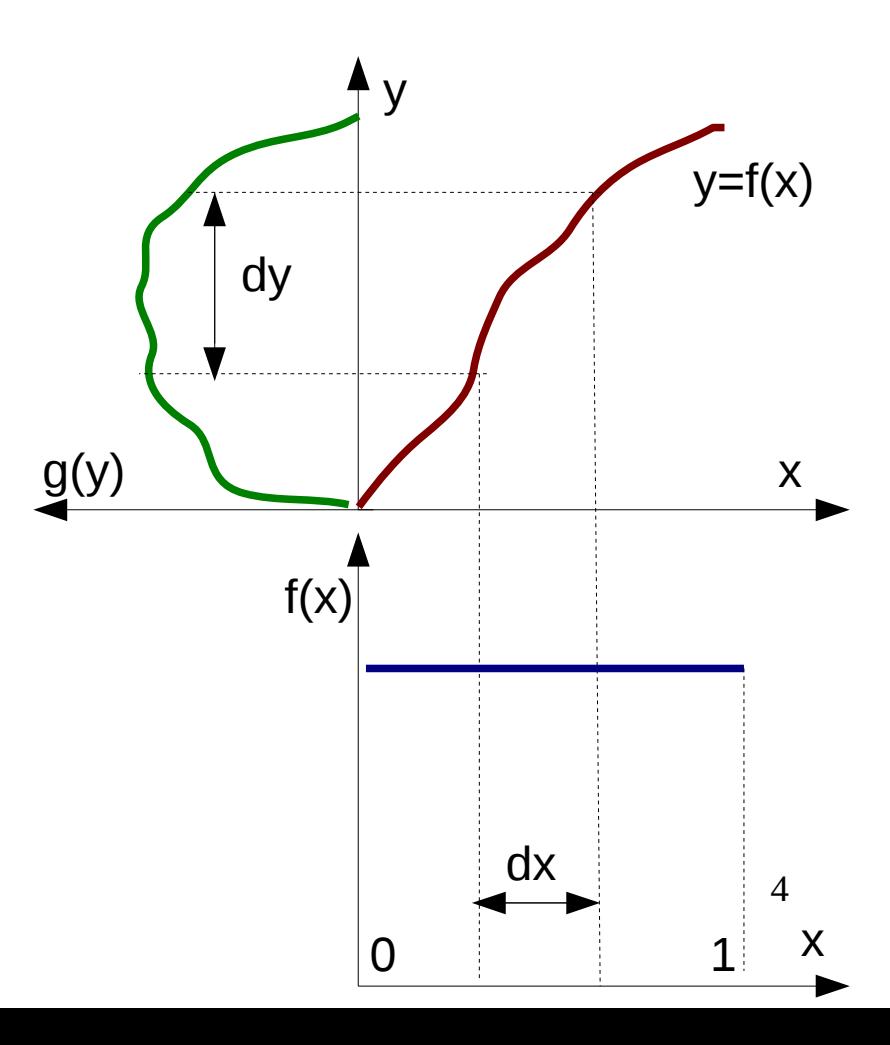

Zamiana dwóch zmiennych:  $u = u(x,y)$   $v = v(x,y)$ 

Funkcja J, która połączy funkcje gęstości prawdopodobieństwa: f(x,y) oraz g(u,v)

 $g(u, v) = f(x, y) |J(\frac{x, y}{u, v})|$ 

$$
xa = x(u, v); ya = y(u, v)
$$
  
\n
$$
xb = x(u, v + dv); yb = y(u, v + dv)
$$
  
\n
$$
xc = x(u + du, v); yc = y(u + du, v)
$$

Szereg Taylora:

$$
x_b = x(u, v) + \frac{\partial x}{\partial v} dv; y_b = y(u, v) + \frac{\partial y}{\partial v} dv
$$
  

$$
x_c = x(u, v) + \frac{\partial x}{\partial u} du; y_c = y(u, v) + \frac{\partial y}{\partial u} du
$$

Powierzchnia równoległoboku:

$$
dA = \begin{vmatrix} 1 & x_a & y_a \\ 1 & x_b & y_b \\ 1 & x_c & y_c \end{vmatrix} = \begin{vmatrix} \frac{\partial x}{\partial u} & \frac{\partial y}{\partial u} \\ \frac{\partial x}{\partial v} & \frac{\partial y}{\partial v} \end{vmatrix} du \, dv = J \left( \frac{x, y}{u, v} \right) du \, dv
$$

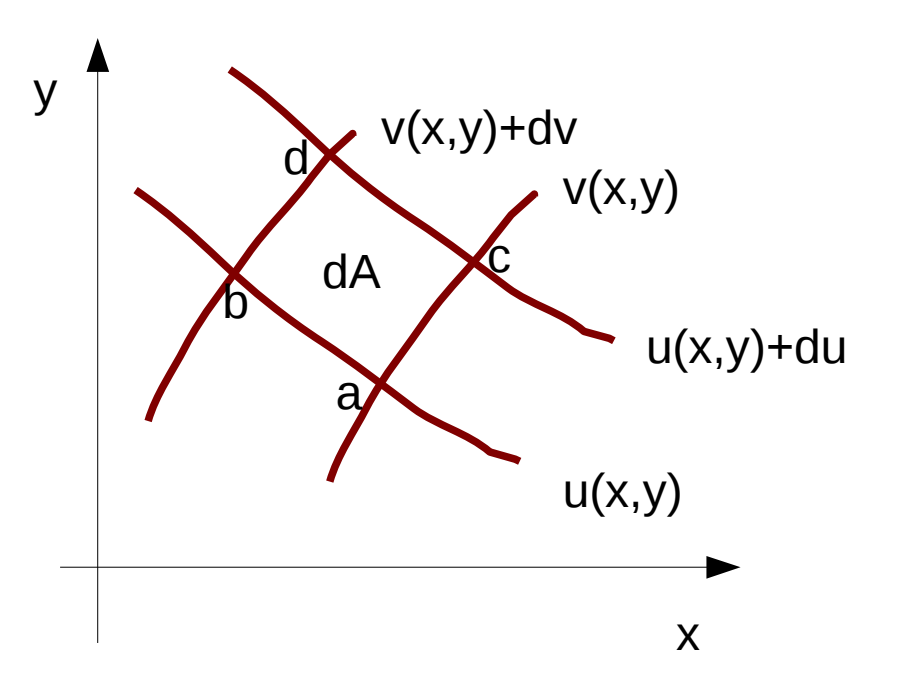

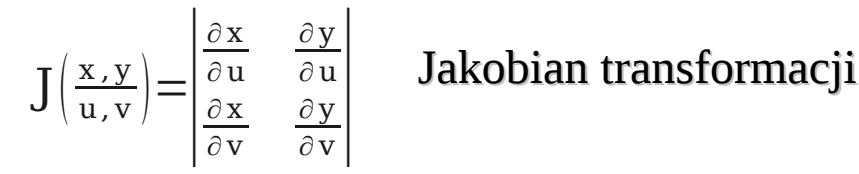

Przypadek ogólny: n zmiennych  $\mathbf{x} = (x_1, x_2, \dots x_n)$ 

Transformacje:  $y_1 = y_1(x)$ ,  $y_2 = y_2(x)$ , ...  $y_n = y_n(x)$ Gęstość prawdopodobieństwa zmiennych y wynosi:  $g(\mathbf{y}) = |J(\frac{\mathbf{x}}{y})| f(\mathbf{x})$ 

Jakobian:

$$
J\left(\frac{\mathbf{x}}{\mathbf{y}}\right) = J\left(\frac{x_1 x_2 \dots x_n}{y_1 y_2 \dots y_n}\right) = \begin{vmatrix} \frac{\partial x_1}{\partial y_1} & \frac{\partial x_2}{\partial y_1} & \dots & \frac{\partial x_n}{\partial y_1} \\ \frac{\partial x_1}{\partial y_2} & \frac{\partial x_2}{\partial y_2} & \dots & \frac{\partial x_n}{\partial y_2} \\ \dots & \dots & \dots & \dots \\ \frac{\partial x_1}{\partial y_n} & \frac{\partial x_2}{\partial y_n} & \dots & \frac{\partial x_n}{\partial y_n} \end{vmatrix}
$$

Warunkiem istnienia funkcji g(y) jest jednoznaczność wszystkich pochodnych cząstkowych.

 $f(x, y) = \frac{1}{\pi R}$  $\frac{1}{\pi R}$  ,  $\sqrt{x^2 + y^2}$   $\lt R$ 

Zamiana zmiennych do współrzędnych biegunowych:

$$
r = \sqrt{x^2 + y^2}
$$
  
\n
$$
\phi = \arctg \frac{y}{x}
$$
  
\n
$$
x = r \cos \phi
$$
  
\n
$$
y = r \sin \phi
$$

Jakobian:

 $J\left(\frac{r}{x}, \frac{\phi}{y}\right) = \begin{vmatrix} \frac{\partial x}{\partial y} \\ \frac{\partial \phi}{\partial x} \end{vmatrix}$ ∂r  $\partial$  x ∂ r ∂ y  $\partial$  φ  $\partial$  x  $\frac{\partial y}{\partial y}$  =  $\frac{r}{\frac{-y}{r^2}}$ x r y r  $-y$  $r^2$ x  $\frac{\text{X}}{\text{r}^2}$  $g(r, \phi) = f(x, y) \int_{\frac{r}{x}, v}^{\frac{r}{y}}$  $\overline{x}$ ,  $\overline{y}$  $g(r, \phi) = \frac{1}{\pi R}$  $\pi Rr$  $J\left(\frac{r}{x}, \frac{\phi}{y}\right) = \frac{x}{r}$ r x  $\frac{x}{r^2} - \frac{y}{r}$  $\frac{y}{r} \left( \frac{-y}{r^2} \right)$  $(\frac{-y}{r^2}) = \frac{x^2}{r^3}$  $\frac{x^2}{r^3} + \frac{y^2}{r^3}$  $\frac{y^2}{r^3} = \frac{x^2 + y^2}{r^3}$  $\frac{+y^2}{r^3} = \frac{r^2}{r^3}$ 

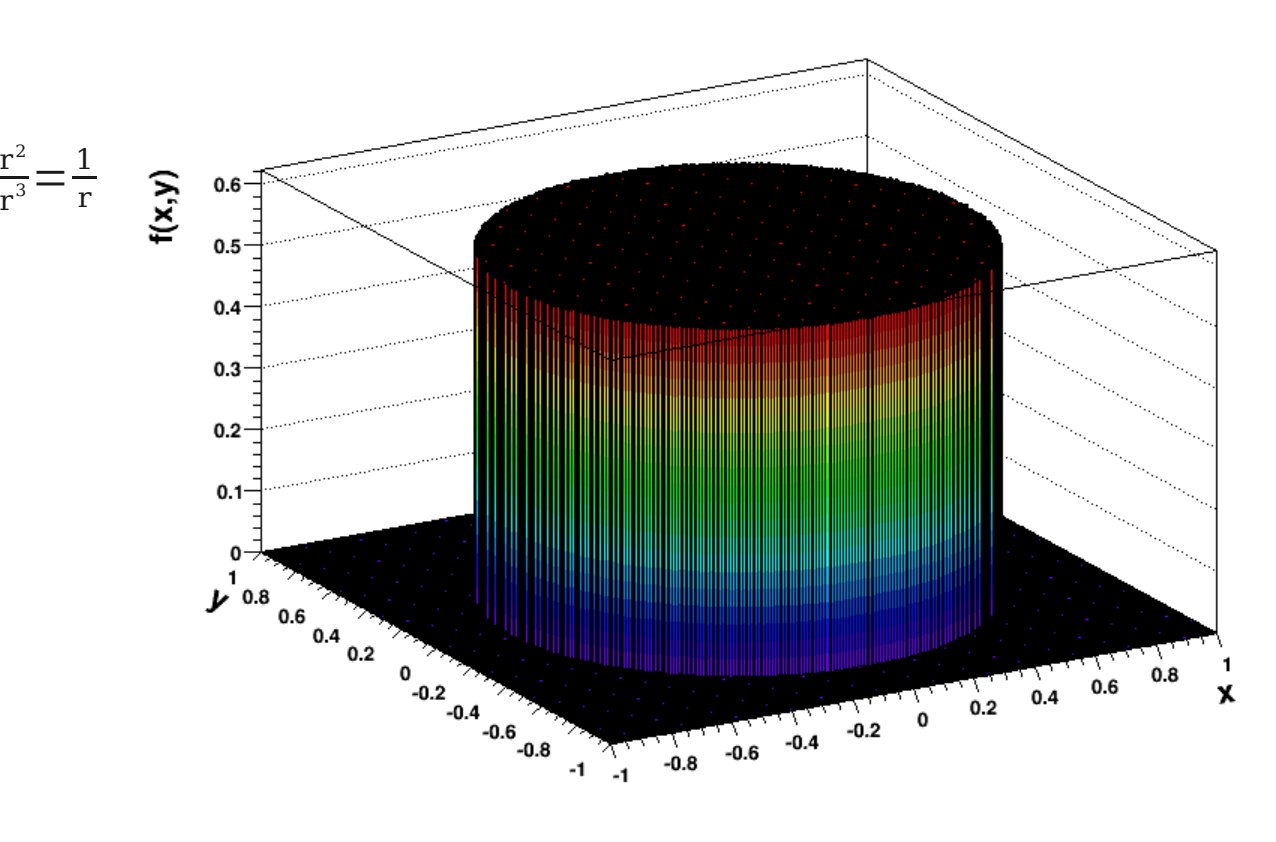

PROPAGACJE BŁĘDÓW

#### **Transformacje liniowe i ortogonalne. Propagacja błędów**

Transformacje liniowe – bo łatwo się nimi posługiwać

Inne transformacje aproksymujemy transformacjami liniowymi (rozwinięcie w szereg Taylora)

Funkcje  $y = (y_1, y_2, ..., y_r)$  to liniowymi funkcje zmiennych  $x = (x_1, x_2, ..., x_n)$ :

$$
y_1 = a_1 + t_{11}x_1 + t_{12}x_2 + ... + t_{1n}x_n
$$
  
\n
$$
y_2 = a_2 + t_{21}x_1 + t_{22}x_2 + ... + t_{2n}x_n
$$
  
\n...  
\n
$$
y_r = a_r + t_{r1}x_1 + t_{r2}x_2 + ... + t_{rn}x_n
$$

Zapis macierzowy:

 $y=T x+a$ 

Wartość oczekiwana zmiennej *y*:  $E(\mathbf{y}) = \hat{\mathbf{y}} = T\hat{\mathbf{x}} + \mathbf{a}$ 

#### Transformacje liniowe, propagacja błędów

Macierz kowariancji:

 $C_y = E[(y - \hat{y})(y - \hat{y})^T]$  $C_y = E[(T\mathbf{x} + \mathbf{a} - T\hat{\mathbf{x}} - \mathbf{a})(T\mathbf{x} + \mathbf{a} - T\hat{\mathbf{x}} - \mathbf{a})^T]$  $C_y = E \{ T(\mathbf{x} - \hat{\mathbf{x}}) (\mathbf{x} - \hat{\mathbf{x}})^T T^T \}$  $C_y = T E[(\mathbf{x} - \hat{\mathbf{x}})(\mathbf{x} - \hat{\mathbf{x}})^T] T^T$  $C_y = T C_x T^T$ 

#### Prawo propagacji błędów:

- Znane są wartości oczekiwane zmiennych *x i* , ich odchylenia standardowe (błędy) i kowariancje.
- Chcemy wyznaczyć błędy funkcji *y(x)*
- Jeśli błędy zmiennej *x* będą małe, to gęstość prawdopodobieństwa będzie różna od zera jedynie w okolicy punktu  $\hat{\textbf{x}}$  .

### Transformacje liniowe, propagacja błędów

Rozwijamy w szereg Taylora:

 $y_i = y_i(\hat{\mathbf{x}}) + (\frac{\partial y_i}{\partial x_i})$  $\frac{\partial y_i}{\partial x_1}\big)_{\mathbf{x}=\hat{\mathbf{x}}}(\mathbf{x}_1-\hat{\mathbf{x}_1})+\ldots+\left(\frac{\partial y_i}{\partial x_n}\right)$  $\frac{\partial \mathbf{y_i}}{\partial \mathbf{x}_n} \big|_{\mathbf{x} = \hat{\mathbf{x}}} (\mathbf{x}_n - \hat{\mathbf{x}_n}) + \mathbf{w}$ yrazy wyższegorzędu

W notacji macierzowej:

*y*=*y*( $\hat{x}$ )+T(*x*− $\hat{x}$ )+wyrazy wyższegorzędu

 $T=$  $\frac{\partial v}{\partial y_r}$  $\partial y_1$  $\partial$  X<sub>1</sub>  $\partial y_1$  $\frac{\partial y_1}{\partial x_2}$  ...  $\frac{\partial y_1}{\partial x_n}$  $\partial$   $\mathbf{x}_\text{n}$  $\partial y_2$  $\partial$  X<sub>1</sub>  $\partial y^2$  $\frac{\partial y_2}{\partial x_2}$  ...  $\frac{\partial y_1}{\partial x_n}$  $\partial x_n$ ... ... ... ...  $\partial y_r$  $\partial$  X<sub>1</sub>  $\partial y_r$  $\frac{\partial y_r}{\partial x_2}$  ...  $\frac{\partial y_r}{\partial x_n}$  $\partial x_{n}$  $\overline{\phantom{a}}$  $x=\hat{x}$ 

Do wzoru opisującego prawo propagacji błędów należy wstawić macierz T przy jednoczesnym zaniedbaniu wyrazów nieliniowych.

<u>Błędy zmiennej **y** (elementy diagonalne macierzy C<sub>y</sub>) zależą od:</u>

- błędów zmiennej *x*

<u>- od elementów pozadiagonalnych macierzy kowariancji C<sub>x</sub>.</u>

#### Transformacje liniowe, propagacja błędów.

- Zmienne *x* niezależne → można nie uwzględniać macierzy kowariancji (jest równa 0).
- Elementy diagonalne macierzy  $\mathsf{C}_{{}_{\mathsf{y}}}$ mają postać:

 $\sigma^2(\mathbf{y}_i) = \sum_{j=1}^n \left(\frac{\partial \mathbf{y}_i}{\partial \mathbf{x}_j}\right)$  $\left(\frac{\partial y_i}{\partial x_j}\right)^2$  $\mathbf{x} = \hat{\mathbf{x}}$  $\int_{x=\hat{x}}^{2} \sigma^2(x_j)$ 

- Odchylenie standardowe:

$$
\Delta\left(\,\mathbf{y}_{\,i}\right)\!=\!\sqrt{\textstyle\sum_{\,j=1}^{n}\left(\frac{\partial\,\mathbf{y}_{\,i}}{\partial\,\mathbf{x}_{\,j}}\right)^{\!2}\!}\,\Delta\left(\,\mathbf{x}_{\,j}\right)^{\!2}}
$$

#### Propagacja błędów, kowariancja

W układzie kartezjańskim mierzone współrzędne punktu (x, y).

Pomiar daje trzykrotnie większe błędy przy współrzędnej y niż x. Pomiary x, y są niezależne. Macierz kowariancji:

 $C_{xy} = \begin{pmatrix} 1 \\ 0 \end{pmatrix}$ 1 0  $0 \quad 9$ 

Współrzędne biegunowe:  $\qquad \quad \ \ \text{r} \!=\! \sqrt{\text{x}^2 \!+\! \text{y}^2} \qquad \text{ } \phi \!=\! \text{arctg}\, \frac{\text{y}}{\text{x}}$  $x = r \cos \phi$   $y = r \sin \phi$ 

Macierz transformacji T w punkcie  $(1,1)$  – dla prostoty obliczeń:

$$
T = \begin{pmatrix} \frac{\partial r}{\partial x} & \frac{\partial r}{\partial y} \\ \frac{\partial \phi}{\partial x} & \frac{\partial \phi}{\partial y} \end{pmatrix} = \begin{pmatrix} \frac{x}{r} & \frac{y}{r} \\ \frac{-y}{r^2} & \frac{x}{r^2} \end{pmatrix} = \begin{pmatrix} \frac{1}{\sqrt{2}} & \frac{1}{\sqrt{2}} \\ \frac{-1}{2} & \frac{1}{2} \end{pmatrix}
$$
  

$$
C_{r\phi} = T C_{xy} T^{T} = \begin{pmatrix} \frac{1}{\sqrt{2}} & \frac{1}{\sqrt{2}} \\ \frac{-1}{2} & \frac{1}{2} \end{pmatrix} \begin{pmatrix} 1 & 0 \\ 0 & 9 \end{pmatrix} \begin{pmatrix} \frac{1}{\sqrt{2}} & \frac{-1}{2} \\ \frac{1}{\sqrt{2}} & \frac{1}{2} \end{pmatrix} = \begin{pmatrix} 5 & \frac{4}{\sqrt{2}} \\ \frac{4}{\sqrt{2}} & \frac{5}{2} \end{pmatrix}
$$

### Propagacja błędów, kowariancja

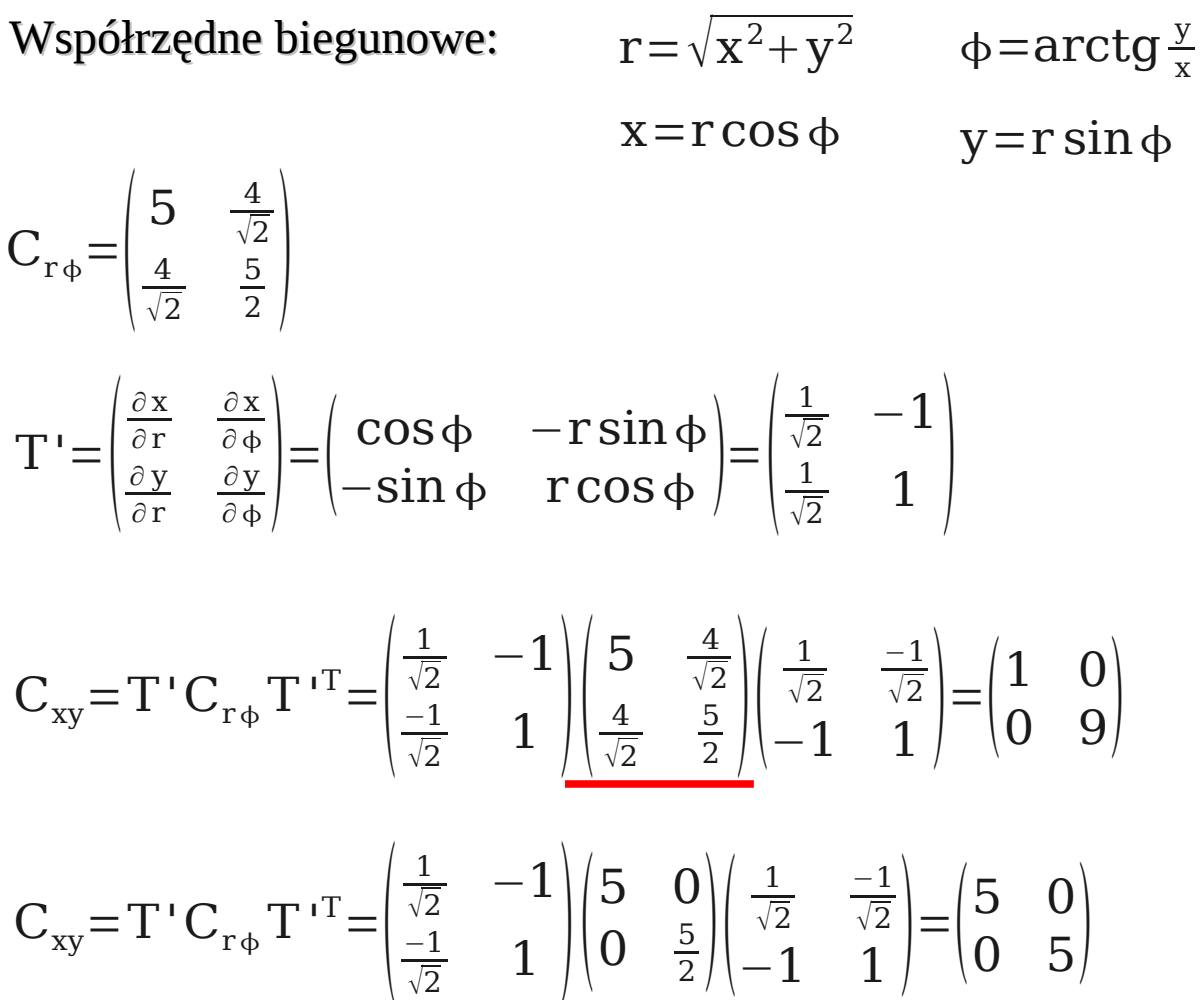

Pozadiagonalne elementy macierzy kowariancji są BARDZO WAŻNE!

**GENERACJA LICZB PSEUDOLOSOWYCH** 

### **Generacja liczb (pseudo)losowych**

- 1) Zapis liczb w komputerze
- 2) Generator liczb pseudolosowych
	- a) generator liniowy kongruentny (LCG)
	- b) generator liniowy multiplikatywny kongruentny (MLCG)
- 3) Jakość generatorów test widmowy
- 4) Generowanie liczb pseudolosowych o dowolnym rozkładzie
	- a) transformacja rozkładu jednostajnego
	- b) metoda von Neumanna (akceptacji i odrzucania)
	- c) metoda von Neumanna z funkcją pomocniczą
- 5) Całkowanie Monte Carlo

Dotychczas zajmowaliśmy się opisem zmiennych losowych. Nie było rozważane w jaki sposób się je otrzymuje. Często bardzo użyteczne jest posługiwanie się ciągiem zmiennych losowych. Z uwagi na konieczność przeprowadzania wielu operacji na takich ciągach- wykorzystujemy komputery. Metoda ich generacja powinna być oparta na odpowiednim procesie statystycznym (np. pomiar czasu pomiędzy rozpadami zachodzącymi w próbce z materiałem promieniotwórczym). Z uwagi na deterministyczny charakter metody generacji- komputery nie dają nam liczb losowych (przypadkowych)- są to *liczby pseudolosowe*. Metoda analizy danych oparta na wykorzystaniu liczb (pseudo)losowych w programach komputerowych jest metodą *Monte Carlo*.

#### **Zapis liczb w komputerze**

Najmniejszą jednostka informacji – *bit* (0 lub 1). Zapisując k bitów, na k-1 bitów- tylko wartość bezwzględną kodowanej liczby, *1* bit do zapisu jej znaku.

 $a = a^{(k-2)}2^{k-2} + a^{(k-3)}2^{k-3} + ... + a^{(1)}2^1 + a^{(0)}2^0$ 

współczynniki a<sup>(j)</sup>: 0 lub 1.

Postać binarna liczb nieujemnych:

 $00...000 = 0$ 

- $00...001 = 1$
- $00...010 = 2$
- $00...011 = 3$

#### Zapis liczb w komputerze

Np: 213 (dziesiętnie) = *1*\*1+ *0*\*2+ *1*\*4+ *0*\*8+ *1*\*16+ *0*\*32+ *1*\*64+ *1*\*128= *011010101* (binarnie) W przypadku liczb ujemnych na pierwszym bicie zapisywana jest 1.

Posługujemy się *bajtami*- jednostkami 8-bitowymi

Współczesne komputery pracują na liczbach (16), 32, 64-bitowych

Liczby bez znaku przyjmują wartości od *0 do 2<sup>k</sup>* , liczby ze znakiem *-2k-1 do 2k-1-1*, gdzie k to ilość bitów użytych do zapisania liczby

Liczbę zmiennoprzecinkową zapisujemy jako: *x= M\*R<sup>E</sup> M* to mantysa, *R* to podstawa, *E* to wykładnik

Komputery zapisują liczbę z  $R=2$ , notacja naukowa to  $R=10$ Zapis liczb: x= M10 $^{\text{\tiny E}}$ ; x=M2 $^{\text{\tiny E}}$ 

**GENERATOR LINIOWY** KONGRUENTNY

#### **Generatory liniowe kongruentne**

- Działanie komputera ma charakter deterministyczny.
- Nie ma możliwości uzyskać generatora liczb pseudolosowych.

- Komputer działa deterministycznie (kolejna generowana liczba jest funkcją liczb poprzednio generowanych).

- Generator liniowy kongruentny **LCG**:

*x[j+1] = ( a\*x[j] + c ) mod m*

- Maksymalny okres generatora *m*.
- *c=0 -* generatorem *MLCG* multiplikatywny generator liniowy kongruentny.

Generatory *MLCG* są:

- szybsze niż *LCG*
- nie generują 0
- mają krótsze okresy.

Wartość początkowa x[0] definiuje cały ciąg. Ciąg jest okresowy. Okres zależy od doboru parametrów i warunków:

- *\* c, m nie maja wspólnych dzielników*
- *\* b = a-1 jest wielokrotnością każdej liczby pierwszej p,*

*która jest dzielnikiem liczby m* 

*\* b jest wielokrotnością 4 jeśli m tez jest wielokrotnością 4.* 

#### Generatory liniowe kongruentne – testowanie jakości

Wykonujemy *test widmowy*: (x<sub>,</sub>, x<sub><sub>i+1</sub>)</sub>

Obsadzamy *m* z *m 2* węzłów

Szukamy prostych łączących obsadzone węzły sieci, wybieramy największą z odległości między nimi

Dla rozkładów jednostajnych: odległość ~  $m^{-1/2}$ (przestrzeń jest równomiernie wypełniona)

Dla rozkładów niejednostajnych odległość << m-1/2

Najlepsze wyniki uzyskuje się łącząc ze sobą kilka generatorów liniowych

#### Generatory liniowe kongruentne

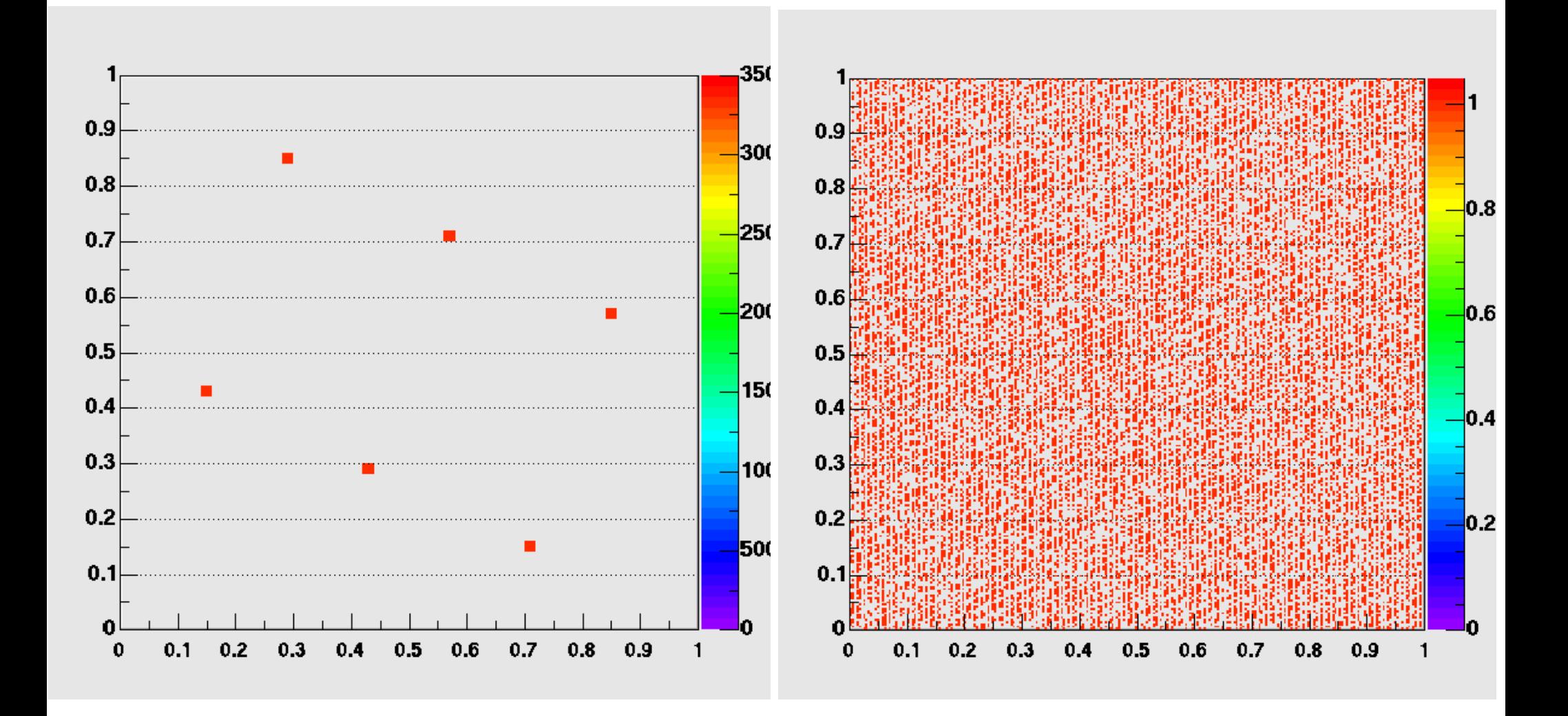

$$
c=0\na=157\nm=32363
$$

 $c=0$ a=157 m=32363

## **GENERACJA LICZB METODĄ TRANSFORMATY LICZB Z INNEGO ROZKŁADU**

### **Generowanie liczb losowych o dowolnym rozkładzie**

Metoda oparta na transformacji liczb wygenerowanych z rozkładu jednostajnego.

- x: zmienna losowa o rozkładzie jednostajnym: *f(x)= 1, x in [0,1]; f(x)=0, x in [0,1]*
- y: zmienną losową opisana gęstością prawdopodobieństwa g(y):

*f(x)dx=g(y)dy*   $dx=g(y)dy=dG(y)$ po zcałkowaniu: *x=G(y)*.

Zmienna losowa x ma rozkład jednostajny na odcinku [0,1], znana jest funkcja odwrotna: *y= G-1(x)*, funkcja g(y) opisuje gęstość prawdopodobieństwa zmiennej losowej y.

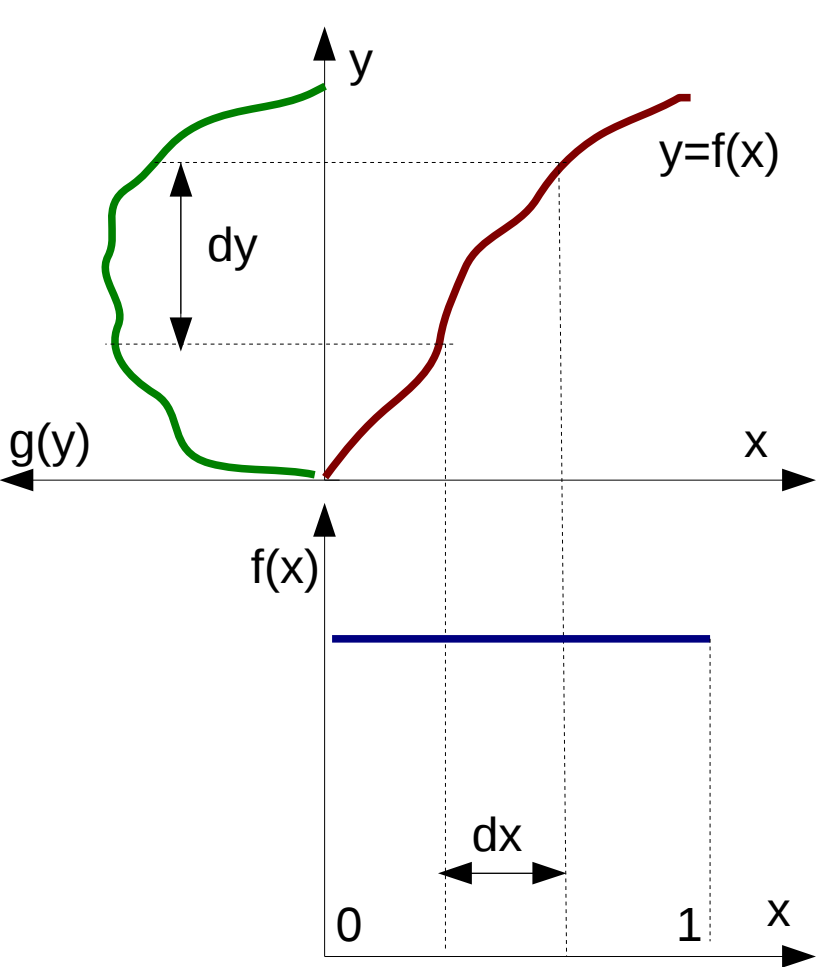

#### Generowanie liczb mających rozkład Breita-Wigner'a

$$
g(y) = \frac{2}{(\pi \Gamma)} \frac{\Gamma^2}{(4(y-a)^2 + \Gamma^2)}
$$
  
 
$$
x = G(y) = \int_{-\infty}^{y} g(y) dy = \frac{2}{(\pi \Gamma)} \int_{-\infty}^{y} \left(\frac{\Gamma^2}{(4(y-a)^2 + \Gamma^2)} dy\right)
$$

po zamianie zmiennych:

$$
u=2\frac{(y-a)}{\Gamma} \qquad du=\frac{2}{\Gamma}dy
$$
  

$$
x=G(y)=\frac{1}{\pi}\int_{\theta=-\infty}^{(\theta=2(y-a)/\Gamma)}(\frac{1}{(1+u^2)}du)=\frac{1}{\pi}[arctgu]_{(-\infty)}^{(2(y-a)/\Gamma)}=arctg2\frac{(y-a)/\Gamma}{\pi}+\frac{1}{2}
$$

a konkretnie:

$$
y\!=\!a\!+\!\frac{\Gamma}{2}tg(\pi\,(x\!-\!\frac{1}{2}))
$$

Liczby losowe x jednostajnie rozłożone na przedziale [0,1], to liczby losowe y mają rozkład Breita- Wigner'a.

#### Generowanie liczb mających rozkład Breita-Wigner'a

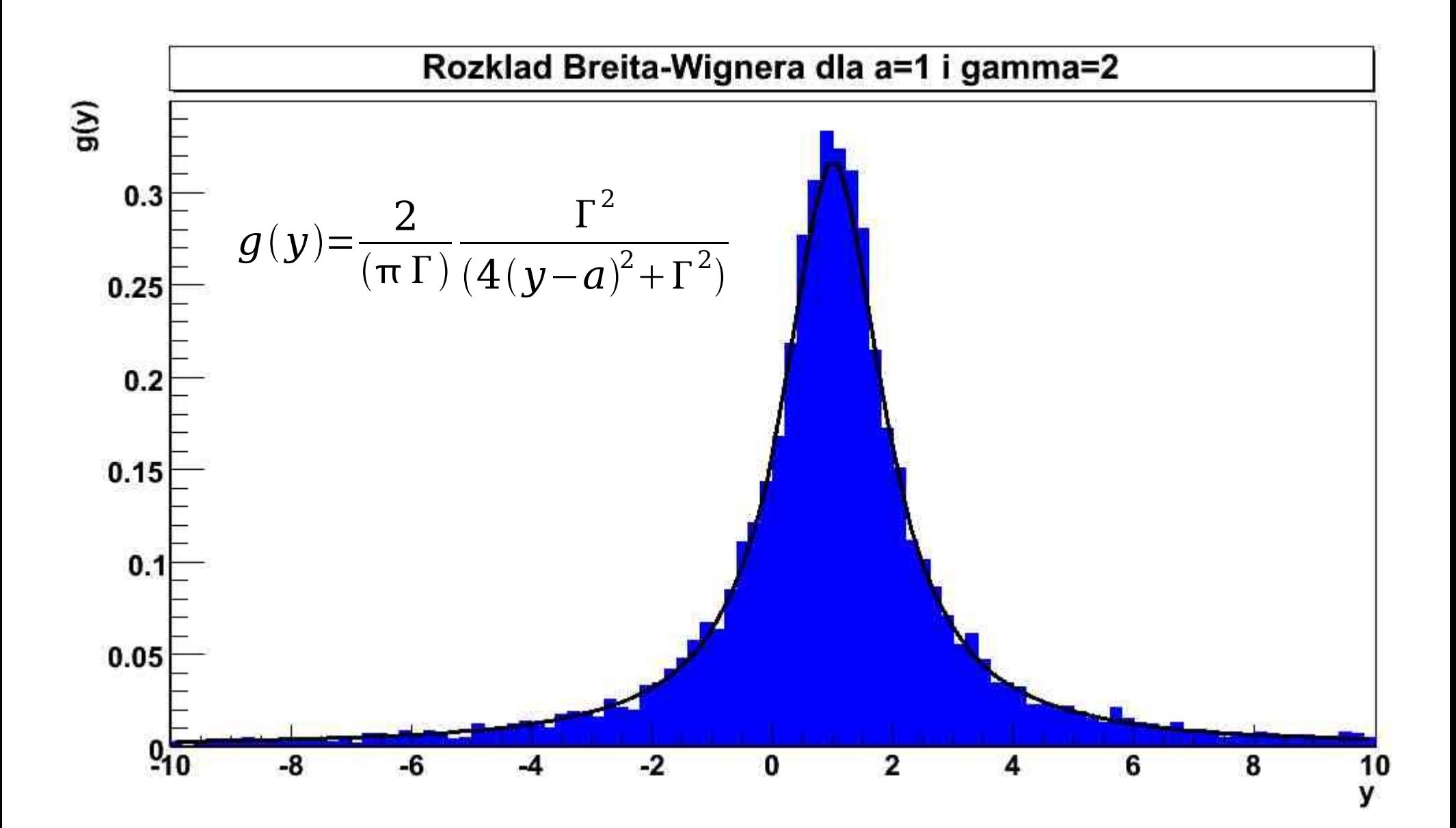

### **GENERACJA LICZB METODĄ VON NEUMANNA**

#### **Generacja liczb losowych metodą von Neumann'a (akceptacji i odrzucania)**

**Standardowa metoda generacji liczb losowych ma ograniczone zastosowanie. Dystrybuanta jest znana, możliwe jest znalezienie jej funkcji odwrotnej.**

**Gdy znana jest tylko gęstość prawdopodobieństwa: metoda von Neumanna.**

Chcemy wygenerować liczby z rozkładu w kształcie półokręgu. Rozkład gęstości jest opisany wzorem:

$$
g(y) = \frac{2}{(\pi R^2)} \sqrt{R^2 - y^2} |y| \le R
$$

Generujemy N razy pary liczb (y,u).

#### Generacja liczb losowych metodą von Neumann'a (akceptacji i odrzucania)

Składowa (y): rozkład jednostajny w przedziale zmienności [-R,R], Składowa (u): rozkład jednostajny na przedziale wartości, jakie przyjmuje g(y), czyli [0,R].

Dla każdej pary sprawdzany warunek:  $u < g(y)$ .

Spełniony? Akceptujemy liczbę y jako podlegającą rozkładowi g(y)

Wydajność metody jest równa ilorazowi par zaakceptowanych do wszystkich par

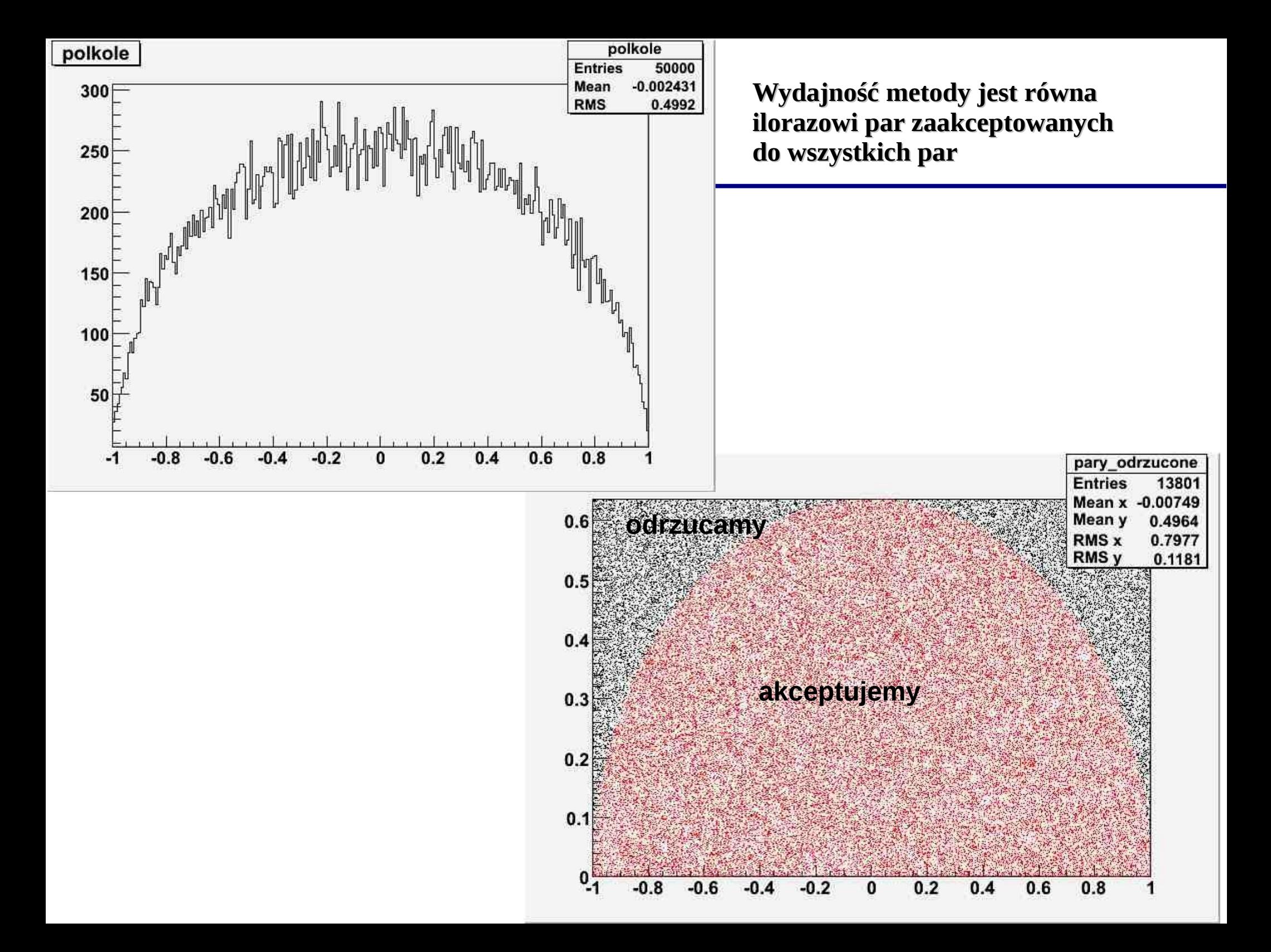

$$
E = \frac{\int_{a}^{b} g(y) dy}{\left( (b - a) u_{max} \right)}
$$

#### **Metodę von Neumann'a można uogólnić na przypadek wielowymiarowy**,

czyli na funkcję dowolnej liczby zmiennych losowych

 $f(x_1, x_2, ... x_n)$ 

Generujemy zestawy liczb

$$
(x_1^i, x_2^i, \ldots x_n^i, u^i)
$$

Sprawdzamy warunek  $u^i < f(x_1^i, x_2^i, \ldots, x_n^i)$ 

Akceptujemy (lub odrzucamy) cały zestaw zmiennych

## **GENERACJA LICZB METODĄ** VON NEUMANNA Z FUNKCJĄ POMOCNICZĄ

#### Generacja liczb losowych metodą von Neumann'a (akceptacji i odrzucania) z funkcją pomocniczą

Wydajność metody możnapoprawić: uogólniona metoda von Neumanna:

[a)] Wybieramy gęstość prawdopodobieństwa s(y), którą możemy wygenerować przy pomocy metody odwrotnej transformaty. Najlepiej, żeby była to zmienna, której rozkład gęstości prawdopodobieństwa był podobny do rozkładu zmiennej, którą chcemy generować.

[b)] Wybieramy stałą skalowania *c* taką, żeby: *cs(y)=g(y)>=f(y)* Funkcję s(y) (lub jej przeskalowanie) *g(y) nazywamy funkcją pomocniczą. f(y) to nasz szukany rozkład*

#### Generacja liczb losowych metodą von Neumann'a (akceptacji i odrzucania) z funkcją pomocniczą

[c)] Generujemy jedną liczbę losową *y* podlegającą wybranemu rozkładowi w przedziale oraz drugą liczbę losową *u* (*liczbę testową*) rozłożoną jednostajnie w przedziale [0,1].

[d)] Akceptujemy liczbę *y* , jeżeli jest spełniony warunek: *u*

$$
u < \frac{(f(y))}{(g(y))}
$$

#### **Wydajność metody:**

$$
E = \frac{\int_{a}^{b} g(y) dy}{\int_{a}^{b} f(y) dy}
$$

#### Generacja liczb losowych metodą von Neumann'a (akceptacji i odrzucania) z funkcją pomocniczą

$$
f(y)=I_0(y); y>0 y  
\n
$$
g(y)=\alpha y+1 \qquad \alpha = \frac{(I_0(a)-a)}{\alpha}
$$
  
\n
$$
I_0(a)=\alpha a+1
$$
  
\n
$$
G(y)=\frac{1}{2}\alpha y^2+y=x
$$
$$

**Rozwiązujemy równanie kwadratowe:**

$$
\frac{1}{2} \alpha y^2 + y - x = 0 \qquad \Delta = 1 + 2 \alpha x \qquad y = \frac{(1 + \sqrt{1 + 2 \alpha x})}{\alpha}
$$

**x** jest generowany **z rozkładu jednostajnego [G(ymin), G(y max )]**= [0, G(a)]

**u** jest generowane **z rozkładu jednostajnego [0,1]**

Sprawdzamy warunek: *u*

2

$$
u < \frac{(f(y))}{(g(y))}
$$

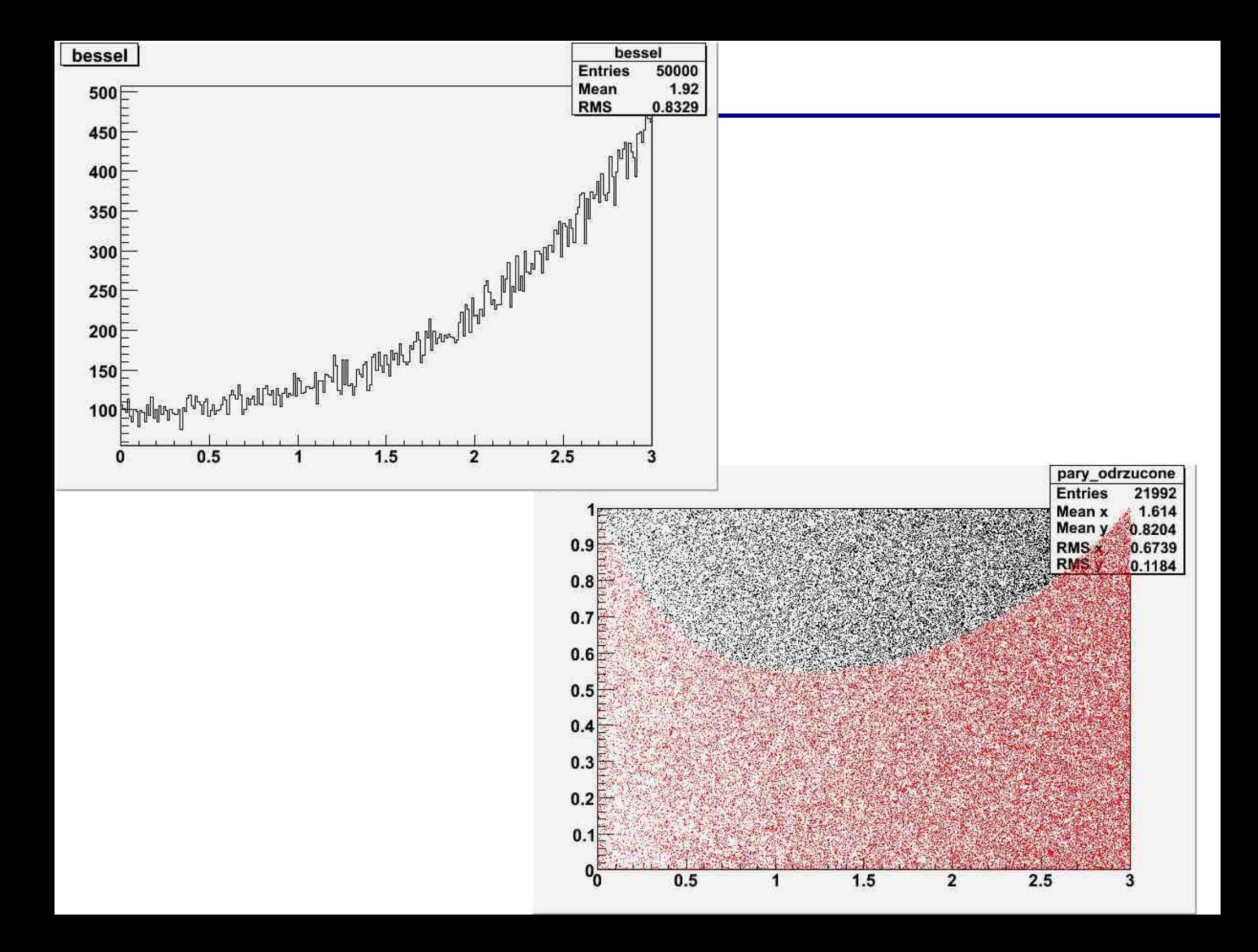

### **CAŁKOWANIE MONTE-CARLO**

#### **Całkowanie Monte Carlo**

Korzystamy z metody von Neumanna ich akceptacji i odrzucaniu.

Wyjdźmy ze wzoru na wydajność metody

$$
E = \frac{\int_{a}^{b} g(y) dy}{\left( (b-a) u_{max} \right)} = \frac{n}{N}
$$

Przyjmuje się, że N par liczb losowych (y<sub>i</sub>,u<sub>i</sub>), i=1,...,N zostało wygenerowanych zgodnie z tą metodą oraz, że w wyniku spełnienia warunku (von Neumanna). N-n par zostało odrzuconych.

Czyli nasza poszukiwana całka:

$$
I = \int_{a}^{b} g(y) dy = ((b-a)u_{max}) \frac{n}{N}
$$

Możliwe jest obliczenie DOWOLNEJ całki oznaczonej poprzez bardzo prostą generację liczb z rozkładu jednostajnego! :-)

Można przykład rozszerzyć na przypadek wielu zmiennych

Dokładność metody *<sup>I</sup>*

$$
\frac{(\Delta I)}{I} = \frac{1}{(\sqrt{N_{\text{zakeptowane}}})}
$$

# **KONIEC WYKŁADU 4**